# The dune-local functions module

# The Dune Team July 29, 2013

#### Abstract

This document describes the dune-localfunctions module. The module provides a C++ interface for shape functions needed in finite element methods. A growing list of implementations of this interface is included. dune-localfunctions is part of the Distributed and Unified Numerics Environment (Dune) which is available from the site http://www.dune-project.org/.

| Contents |                                                                                                    |                    |   |            | 4.1.3 Edge Elements 1                                                                                                    |   |
|----------|----------------------------------------------------------------------------------------------------|--------------------|---|------------|----------------------------------------------------------------------------------------------------|---|
| 1        | <ul> <li>Introduction</li> <li>1.1 Static vs. Dynamic Interfaces</li> <li>1.2 Dependencies on other Modules .</li> </ul>         | 1<br>1<br>2        |   | 4.2<br>4.3 | 4.1.4 Conclusions                                                                                                    | 4 |
| 2        | The LocalFiniteElement Interface 2.1 The LocalBasis Classes 2.2 The LocalCoefficients Classes 2.3 The LocalInterpolation Classes | 2<br>3<br>4<br>4   |   | 4.4        | Flipping of Base Function Values 1 4.4.1 Tangential Orientation for Lines 1 4.4.2 Normal Orientation for Codimension 1 Sub-Entities 1 | 7 |
| 3        | The Dynamic Interface 3.1 The Virtual Interface                                                                                  | <b>5</b><br>5<br>7 |   | 4.5        | API                                                                                                    | 8 |
| 4        | Global-valued Finite Elements                                                                                                    | 10                 |   |            | 4.5.3 Basis Interface 2                                                                                                    |   |
|          | 4.1 Geometry                                                                                                    | 11<br>12           |   | 4.6        | 4.5.4 Interpolation Interface                                                                                                    |   |
|          | ments – Piola Transformation                                                                                                    | 13                 | 5 | App        | pendix: List of Available Ele-                                                                                                    | 2 |

## 1 Introduction

A feature common to all implementations of finite element methods are the shape functions. In the easier cases, these are polynomial functions defined on a reference element and associated to some face of the reference element. The more complicated non-affine finite elements generalize this by defining the shape functions directly on an element in the grid.

Implementations of shape functions are contained in all finite element codes, but in most cases their implementation is so intertwined with the rest of the code as to make their reuse in other situations impossible. For the easier shape functions this may not matter much, as they are fairly easy to implement. Still, errors can occur and bugs in shape function implementations can be difficult to detect and track down. More exotic shape function implementations can get fairly involved and require meticulous care to be

done right. For these reasons it is very desirable to provide shape functions in a separate, reusable library. This is what the dune-localfunctions module tries to do.

Following the UNIX philosophy of having each program doing only one thing, but doing that thing well, the dune-localfunctions module provides only local and global finite elements. There are two sides to this.

- 1. dune-localfunction prescribes an *interface* to shape functions. This interface should be general enough to encompass the needs of virtually all implementors of finite element codes.
- 2. The module contains *implementations* of this interface. The set of implementations contains common elements like the Lagrange elements and exotic ones as well. We aim to collect contributions from outside sources and, in time, to be able to provide a shape function library that is virtually complete.

## 1.1 Static vs. Dynamic Interfaces

From a textbook C++ perspective, an interface to finite element shape functions can be described naturally using dynamical polymorphism. An abstract base class would describe all methods expected from a shape function implementation, and actual implementations would derive from the base class. Users of shape functions, such as finite element assemblers, would receive shape function implementations through pointers to the abstract base class.

However, the run-time overhead of virtual function calls is considered prohibitive by some users. We measured a slowdown of around 7% when assembling a Laplace stiffness matrix on a two-dimensional structured grid. This can be relevant, for example, in an explicit time-stepping method where a large percentage of the overall time is spent assembling matrices.

We have therefore opted for a different way. In dune-localfunctions, the implementation classes are *not* organized in a hierarchy. Adherence to a certain interface is enforced only implicitly, by a test suite. Finite element assemblers have to have the C++ type of the shape function implementation as a template parameter, and can then call the object's methods directly. The static interface is described in Section 2.

Of course such a scheme makes it impossible to select shape function sets at run-time. For example, p-adaptive methods, and methods on grids with more than a single element type are precluded. Therefore, dune-localfunctions offers a second way to access its shape functions. There is a set of wrapper classes, which are organized in a hierarchy using dynamical polymorphism. These wrapper classes are statically parametrized with a static implementation class and forward the function calls to this implementation. Details of this dynamic interface are given in Section 3.

## 1.2 Dependencies on other Modules

When designing the dune-localfunctions module we have deliberately tried to keep dependencies on other Dune modules to a minimum. Ideally, people should be able to use the shape functions from Dune without having to use anything else from Dune. The only exception here are dune-common and dune-geometry which most Dune modules depend on.

In addition dune-localfunctions suggests dune-grid which is mainly used in tests.

## 2 The LocalFiniteElement Interface

The interface of a LocalFiniteElement is designed to provide the user with all the functionality needed for the implementation of finite element methods. The functionality consists of three subtasks. These are handled by separate classes which can be obtained from the LocalFiniteElement class.

- 1. The assembly of the local stiffness matrices usually requires the evaluation of the shape functions and/or their derivatives of a certain order k on the reference element. These features are collected in a LocalBasis class.
- 2. For the correct distribution of the local matrices to the global stiffness matrix one needs to associate the individual shape functions to subentities (i.e., vertices, faces, elements,...) of the reference element. This information is provided by a LocalCoefficients class. An IndexSet class can then be used to obtain global indices for each shape function.
- 3. Finally one needs to interpolate given functions by the shape functions. This functionality is provided by the LocalInterpolation class.

Motivated by these points the interface of a LocalFiniteElement is given by:

```
class LocalFiniteElementVirtualInterface
{
    // export traits
    typedef LocalFiniteElementTraits < LocalBasisImpl,
        LocalCoefficientsImpl, LocalInterpolationImpl > Traits;

    // access to the local basis implementation
    const Traits::LocalBasisType& localBasis() const;

    // access to the local coefficient implementation
    const Traits::LocalCoefficientsType& localCoefficients() const;

    // access to the local interpolation implementation
    const Traits::LocalInterpolationType& localInterpolation() const;

    // geometry type the local basis lives on
    GeometryType type() const;
};
```

The LocalFiniteElementTraits class is a simple traits helper struct that can be used for the export of the class traits.

Each local finite element has to provide an implementation of the three classes that are described in the next sections.

#### 2.1 The LocalBasis Classes

The LocalBasis class represents the set of shape functions:

```
class LocalBasisInterface
{
    // export type traits for shape function signature
    typedef LocalBasisTraits<DF,n,D,RF,m,R,J> Traits;
```

```
//number of shape functions
   unsigned int size () const;
   // evaluate all shape functions at a given position
   inline void
   evaluateFunction(const typename Traits::DomainType& in,
             std::vector<typename Traits::RangeType>& out) const;
   // evaluate Jacobian of all shape functions at a given position
   inline void
   evaluateJacobian(const typename Traits::DomainType& in,
             std::vector<typename Traits::JacobianType>& out) const;
   // evaluate general derivative of k-th order of all shape functions
   template < unsigned int k>
   inline void
   evaluate (const typename Dune::array<int,k>& directions,
             const typename Traits::DomainType& in,
             std::vector<typename Traits::RangeType>& out) const;
   // polynomial order of the shape functions
   unsigned int order () const;
};
```

The LocalBasisTraits class is a traits helper class which holds information on how the signature of the shape functions is represented in C++ types. A description of the template parameter above can be found in the doxygen documentation of the traits class.

## 2.2 The LocalCoefficients Classes

To describe the position of the degrees of freedom (shape functions) of a LocalFinite-Element it is assumed that each degree of freedom can be attached to a subentity of the underlying reference element. For every degree of freedom we thus have

- 1. the local number of the associated subentity s,
- 2. the codimension of the subentity c,
- 3. the index in the set of all shape functions associated to this subentity t.

These informations are stored in the LocalKey class, which allows access to the entries by the methods subEntity(), codim(), and index(). For the correct local numbering of the subentities see the documentation of the ReferenceElements at http://dune-project.org.

The LocalCoefficient class now associates the indices of the shape function with their corresponding LocalKeys.

```
class LocalCoefficientsInterface
{
    // number of coefficients
    std::size_t size () const;
```

```
// get i-th index
const LocalKey& localKey (std::size_t i) const;
};

2.3 The LocalInterpolation Classes

class LocalInterpolationVirtualInterface
{
// export local basis traits
LocalBasisInterface::Traits Traits;

// local interpolation of a function
template < typename F, typename C>
void interpolate (const F& f, std::vector < C>& out) const;
```

The LocalInterpolation class provides a method to interpolate a given function and that returns a coefficient vector for the shape functions. The function class to interpolate must provide a method evaluate(const Traits::DomainType& x, Traits::RangeType& y), which is used to evaluate the function on the reference element of the corresponding geometry type.

## 3 The Dynamic Interface

In some situations one doesn't know at compile time which shape function set is needed. This happens for example when grids with several element types are involved or p-adaptive methods are used. For this case dune-localfunctions provides a way to select shape functions at run-time. As already described above the implementations of LocalFiniteElements are not organized in a hierarchy. Thus, to use dynamic polymorphism we first need a virtual interface and to avoid copying the code we also need a way to re-arrange the existing shape function implementations in a hierarchy. This re-arrangement is done with the help of virtual wrapper classes which take a static implementation as template parameter and forward the dynamic function calls to that implementation.

## 3.1 The Virtual Interface

From Section 2 we know that in dune-localfunctions a LocalFiniteElement consists of a LocalBasis, LocalCoefficients, and LocalInterpolation class. So if we want to design a virtual interface for a LocalFiniteElement we first need to define abstract base classes for these three classes.

LocalBasisVirtualInterface The LocalBasisVirtualInterface is organized in a recursive hierarchy of the form

```
template < class T>
class LocalBasisVirtualInterface :
  public virtual LocalBasisVirtualInterface < LowerOrderLocalBasisTraits < T> >
{
    typedef LocalBasisVirtualInterface < LowerOrderLocalBasisTraits < T> > Base;
public:
```

```
typedef T Traits;
using Base::size;
using Base::order;
using Base::evaluateFunction;
using Base::evaluateJacobian;

virtual void evaluate (
  const typename Dune::template array<int,Traits::diffOrder>& directions,
  const typename Traits::DomainType& in,
  std::vector<typename Traits::RangeType>& out) const = 0;
};
```

The LowerOrderLocalBasisTraits defines a LocalBasisTraits class (see 2) with diffOrder reduced by one (the diffOrder of a LocalBasis specifies the maximal order of implemented partial derivatives). This hierarchy is needed because each LocalBasis implementation is assumed to have a template method evaluate < unsigned int k > (Dune::array < int,k > direct where k denotes the total order of mixed partial derivatives to be computed. In the dynamic case this method has to be replaced by non-template methods evaluate(Dune::array<int,fixedOrd and the hierarchy just makes sure that there will be a corresponding method for all 0 ≤fixedOrder ≤ diffOrder. Finally a template specialization for the case diffOrder = 0 provides all pure virtual methods that belong to a LocalBasis. In the online class documentation of dune-localfunctions you will find another interface class called LocalBasisVirtualInterfaceBase: The virtual interface additionally provides a nonvirtual template method evaluate which internally calls the non-template evaluate method. For name resolution reasons this method can thus not be defined in the same class, so there is a second base class, the LocalBasisVirtualInterfaceBase, which lies between two diffOrder - levels and that contains this additional method. Note that in applications you should always use the standard LocalBasisVirtualInterface class.

LocalCoefficientsVirtualInterface The LocalCoefficientsVirtualInterface is just the straightforward base class containing the pure virtual methods:

```
class LocalCoefficientsVirtualInterface
{
  public:
    virtual ~LocalCoefficientsVirtualInterface() {}

    //! number of coefficients
    virtual std::size_t size () const = 0;

    //! get i'th index
    const virtual LocalKey& localKey (std::size_t i) const = 0;
};
```

LocalInterpolationVirtualInterface For the LocalInterpolationVirtualInterface we need a similar construction as for the LocalBasisVirtualInterface. Again we have a template method in the static LocalInterpolation interface, namely interpolate<typename F, typenam which has to be replaced by a non-template method in the dynamic interface. Since we

also want to define some non-virtual template methods interpolate in the interface we again need another abstract base class because of name resolution.

Now the LocalInterpolationVirtualInterface derives from this class and additionally contains non-virtual template versions of the interpolate method which wrap the template parameter FunctionType into a VirtualFunction and then call the virtual base method.

You can get a proper type for functions to use with LocalInterpolation by using LocalFiniteElementFunctionBase<class FE>::type which is the VirtualFunction interface class if FE implements the virtual interface and the Function base class otherwise.

Due to the LocalBasisVirtualInterface structure the LocalFiniteElementVirtualInterface is also organized in a hierarchy differing in the order of implemented derivatives.

```
template < class T>
{\tt class\ LocalFiniteElementVirtualInterface}
  : public virtual LocalFiniteElementVirtualInterface < typename
           LowerOrderLocalBasisTraits <T>::Traits >
{
typedef LocalFiniteElementVirtualInterface < typename
           LowerOrderLocalBasisTraits <T>::Traits > BaseInterface;
public:
  typedef LocalFiniteElementTraits <
      LocalBasisVirtualInterface <T>,
      LocalCoefficientsVirtualInterface,
      LocalInterpolationVirtualInterface <
        typename T::DomainType,
        typename T::RangeType> > Traits;
  virtual const typename Traits::LocalBasisType& localBasis () const = 0;
  using BaseInterface::localCoefficients;
  using BaseInterface::localInterpolation;
  using BaseInterface::type;
```

```
virtual LocalFiniteElementVirtualInterface <T>* clone() const = 0;
};
```

While all other member functions are forwarded to the uppermost base class (a template specialization for the case diffOrder=0) the localBasis() method has to be provided by every class in the hierarchy since the LocalBasisType depends on the diffOrder. The "virtual copy constructor" clone is needed whenever you want to copy a LocalFiniteElement which derives from the virtual interface and thus the declared type is not equal to the real type.

## 3.2 The Virtual Wrappers

As already described above in dune-localfunctions the shape functions are not organized in a hierarchy and so since we want to use dynamic polymorphism we would need other shape functions that derive from the virtual interface. Now instead of implementing all the LocalFiniteElements a second time we use virtual wrapper class that are statically parametrized by a LocalFiniteElement (resp. LocalBasis, etc.) and that derive from the virtual interface. The wrapper classes implement the virtual functions by forwarding them to the static functions. The classes look all very similar and so we only state the LocalCoefficientsVirtualImp—the wrapper for the LocalCoefficient class:

```
template < class Imp>
class LocalCoefficientsVirtualImp
  : public LocalCoefficientsVirtualInterface
{
  template < class FEImp >
  friend class LocalFiniteElementVirtualImp;
protected:
  // constructor taking an implementation of the
  // Dune:: Local Coefficients Virtual Interface
  LocalCoefficientsVirtualImp( const Imp & imp )
    : impl_(imp)
  {}
public:
  std::size_t size () const
    return impl_.size();
  }
  const LocalKey& localKey (std::size_t i) const
    return impl_.localKey(i);
  }
protected:
  const Imp& impl_;
```

```
};
```

Of course the LocalBasisVirtualImpl classes must again be organized in a hierarchy differing in the diffOrder and each class forwards the evaluate method to the template function of the static implementation:

impl\_.template evaluate<Traits::diffOrder>(directions, in, out) or in the case
diffOrder=0 to the evaluateFunction method.

Finally the wrapper class for the LocalFiniteElement is given by

```
template < class Imp>
  class LocalFiniteElementVirtualImp
    : public virtual LocalFiniteElementVirtualInterface < typename
             Imp::Traits::LocalBasisType::Traits>
{
typedef typename Imp::Traits::LocalBasisType::Traits T;
typedef LocalFiniteElementVirtualInterface <T> Interface;
public:
 typedef typename Interface::Traits Traits;
 LocalFiniteElementVirtualImp( const Imp &imp )
   : impl_(LocalFiniteElementCloneFactory < Imp > : : clone(imp)),
     localBasisImp_(impl_->localBasis()),
     localCoefficientsImp_(impl_->localCoefficients()),
     localInterpolationImp_(impl_->localInterpolation())
 {}
 // Default constructor.
 //\ Assumes\ that\ the\ implementation\ class\ is\ default\ constructible
 LocalFiniteElementVirtualImp()
   : impl_(LocalFiniteElementCloneFactory < Imp >:: create()),
     localBasisImp_(impl_->localBasis()),
     localCoefficientsImp_(impl_->localCoefficients()),
     localInterpolationImp_(impl_->localInterpolation())
 {}
 // Copy contructor needed for deep copy
 LocalFiniteElementVirtualImp(const LocalFiniteElementVirtualImp& other)
   : impl_(LocalFiniteElementCloneFactory < Imp > : : clone(*other.impl_)),
     localBasisImp_(impl_->localBasis()),
     localCoefficientsImp_(impl_->localCoefficients()),
     localInterpolationImp_(impl_->localInterpolation())
 {}
 ~LocalFiniteElementVirtualImp()
   delete impl_;
 }
const typename Traits::LocalBasisType& localBasis () const
```

```
return localBasisImp_;
}
const typename Traits::LocalCoefficientsType& localCoefficients () const
  return localCoefficientsImp_;
const typename Traits::LocalInterpolationType& localInterpolation () const
  return localInterpolationImp_;
const GeometryType type () const
  return impl_->type();
virtual LocalFiniteElementVirtualImp<Imp>* clone() const
  return new LocalFiniteElementVirtualImp < Imp > (*this);
protected:
 const Imp* impl_;
 const LocalBasisVirtualImp<T,</pre>
     typename Imp::Traits::LocalBasisType> localBasisImp_;
 const LocalCoefficientsVirtualImp <</pre>
     typename Imp::Traits::LocalCoefficientsType> localCoefficientsImp_;
 const LocalInterpolationVirtualImp < typename T::DomainType,</pre>
     typename T::RangeType,
     typename Imp::Traits::LocalInterpolationType> localInterpolationImp_;
};
```

The LocalFiniteElementCloneFactory class uses the clone method if the implementation derives from the virtual interface and otherwise uses the copy constructor. An example on how the dynamic shape functions are used in applications can be found in the PQkLocalFiniteElementCache class which is a factory for Lagrangian shape functions of different order and type.

## 4 Global-valued Finite Elements

So far this document has talked about finite elements on reference elements. However, the finite element is usually needed on an element of a grid. To evaluate a function represented by a finite element basis on a particular grid element T with geometry  $\mu$  we can use the following formula:

$$u(x) = \sum_{i=0}^{N_T - 1} c_i P_{T,i} \varphi_i(\mu^{-1}(x)) \qquad \forall x \in T$$
 (1)

The basis function  $\varphi$  on the reference element is provided by the local basis which was described previously. The global basis takes this local basis and applies an operator  $P_{T,i}$  to the values it returns. This operator is dependent on the grid element T and the number of the basis function i. The global basis thus provides values of the global basis functions

$$\Phi_i(\hat{x}) = P_{T,i}\varphi_i(\hat{x}) \tag{2}$$

For the transformation P the following information about grid element is important:

- 1. The geometry  $\mu$  of a grid element, which handles the transformation of coordinates from the reference element to the grid element. But values of the base functions and in particular their derivatives need to be transformed as well in general the correct transformation depends on the family of the finite element, the coordinate transformation  $\mu$  and the number of the base function i.
- 2. The vertex ordering  $\tau$  of a grid element, which says how the grid elements vertices are globally numbered in comparison to the numbering in the reference element. This is needed to match multiple dofs on a common sub-entity between two grid elements. Another use is to choose a consistent tangential orientation of edges for edge elements.
- 3. The *normal orientation* of faces of a grid element. This is useful for instance for Raviart-Thomas elements: their dofs orientation points from one of the neighbouring elements into the other. This information can generally not be extracted from the vertex ordering and geometry information alone.

This section explicitly does not deal with the following issues:

- Different geometry types for different grid elements. This will lead to different number of basis functions and must already be dealt with in the local finite element.
- p-adaptivity. Again, this will lead to different number of basis functions and must already be dealt with in the local finite element.

## 4.1 Geometry

The geometry information must be provided by a class basically modelling the interface of GenericGeometry::BasicGeometry – that includes implementations of Geometry. The precise requirements are as follows:

```
struct Geometry
{
    // type information
    typedef implementation-defined ctype;
    // local dimension
    static const std::size_t mydimension = implementation-defined;
    // global dimension
    static const std::size_t coorddimension = implementation-defined;
    // some vector type with mydimension components of type ctype
    typedef implementation-defined LocalCoordinate;
    // some vector type with coorddimension components of type ctype
    typedef implementation-defined GlobalCoordinate;
    // some matrix type with coorddimension x mydimension
    // components of type ctype
```

```
// components of type ctype
typedef implementation-defined JacobianTransposed;
// general properties of the geometry
GeometryType type() const;
bool affine() const;
// access to the coordinates of the corners
std::size_t corners() const;
GlobalCoordinate corner(std::size_t) const;
// local to global and inverse mapping
GlobalCoordinate global(const LocalCoordinate&) const;
LocalCoordinate local(const GlobalCoordinate&) const;
// access to Jacobian of the mapping
const JacobianTransposed&
  jacobianTransposed(const LocalCoordinate&) const;
const JacobianInverseTransposed&
  jacobianInverseTransposed(const LocalCoordinate&) const;
// other information
GlobalCoordinate center() const;
ctype integrationElement(const LocalCoordinate&) const;
ctype volume() const;
GlobalCoordinate normal(std::size_t face,
                        const LocalCoordinate&) const;
```

typedef implementation-defined JacobianInverseTransposed;
// some matrix type with mydimension x coorddimension

For the exact meaning of these members look in the doxygen documentation for Geometry or GenericGeometry::BasicGeometry.

The coordinate types (ctype, mydimension, coorddimension, LocalCoordinate, and GlobalCoordinate) of a Geometry object provided when creating an instance of a finite element should coincide with the coordinate types of that finite element's basis class.

#### 4.1.1 Gradient Transformation

The transformation of a scalar function from the reference element to a grid element using the geometry  $\mu$  is trivial:

$$\hat{f}(\hat{x}) = f(\mu(\hat{x})) \tag{3}$$

The transformation of the gradient of such a function is a little bit more complicated. First we will need to employ the Jacobian, which we define for a function u as:

$$J_{u}(x) = \begin{pmatrix} \partial_{0}u_{0}|_{x} & \dots & \partial_{n-1}u_{0}|_{x} \\ \vdots & \ddots & \vdots \\ \partial_{0}u_{m-1}|_{x} & \dots & \partial_{n-1}u_{m-1}|_{x} \end{pmatrix}$$
(4)

This definition of the Jacobian lets us write a linear vector-valued function u in terms of its Jacobian  $J_u$  as  $u(x) = J_u \cdot x$ . For a scalar valued function f the gradient is the

transpose of the Jacobian:

$$\nabla f|_{x} = \begin{pmatrix} \partial_{0} f|_{x} \\ \vdots \\ \partial_{n-1} f|_{x} \end{pmatrix} = J_{f}^{T}(x)$$
 (5)

To do the actual transformation we employ the chain rule

$$\hat{J}_{\hat{f}}(\hat{x}) = J_f(\mu(\hat{x})) \cdot \hat{J}_{\mu}(\hat{x}) \tag{6}$$

After transposing, left-multiplying by  $\hat{J}_{\mu}^{-T}(\hat{x})$  and replacing the transposed Jacobians by gradient where applicable, we obtain

$$\nabla f|_{\mu(\hat{x})} = \hat{J}_{\mu}^{-T}(\hat{x}) \cdot \hat{\nabla} \hat{f}|_{\hat{x}} \tag{7}$$

## 4.1.2 Raviart-Thomas Elements – Piola Transformation

Raviart-Thomas elements are finite elements that ensure continuity of the normal component across grid elements. They do allow for jumps in the tangential components, however. For these elements, the degrees-of-freedom (dofs) are usually associated with the face (sub-entity of codimension 1) on which the normal component is non-zero.

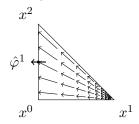

These elements have the following property:

$$\varphi^i(x) \cdot n^j = \delta_{ij} \quad \forall x \in \text{face } j$$
 (8)

Here  $n^j$  is the outer normal unit vector to face j and  $\delta_{ij}$  is the Kronecker delta. Naturally, transforming the basis should preserve that property. This is achieved by the Piolatransformation:

$$\varphi^{i}(\mu(\hat{x})) = \frac{\hat{J}_{\mu}(\hat{x})}{|\hat{J}_{\mu}(\hat{x})|} \hat{\varphi}^{i}(\hat{x})$$

$$(9)$$

#### 4.1.3 Edge Elements

Edge elements are used in finite element electro-magnetics. In the lowest order, their dofs are associated with edges, i.e. sub-entities of dimension 1. They can be expressed in terms of first order node-based Lagrange finite elements  $L^i$  as follows:

$$N^{i} = \ell^{i} (L^{i_0} \nabla L^{i_1} - L^{i_1} \nabla L^{i_0}) \tag{10}$$

Here  $i_0$  and  $i_1$  are the indices of the nodes at the endpoints of edge i and  $\ell^i$  is the length of edge i.

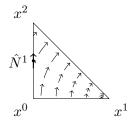

Edge elements have a similar property as Raviart-Thomas elements: the tangential component is 1 on the associated edge and 0 on all other edges:

$$N^{i}(x) \cdot t^{j} = \delta_{ij} \quad \forall x \in \text{edge } j$$
 (11)

For the transformation we make the ansatz

$$N^{i}(\mu(\hat{x})) = \alpha^{i} A \hat{N}^{i}(\hat{x}) \tag{12}$$

with the scalars  $\alpha^i$  and a matrix A. We express  $N^i$  and  $\hat{N}^i$  in terms of the corresponding P1 bases

$$\ell^{i}\{L^{i_{0}}(\mu(\hat{x}))\cdot\nabla L^{i_{1}}|_{\mu(\hat{x})}-L^{i_{1}}(\mu(\hat{x}))\cdot\nabla L^{i_{0}}|_{\mu(\hat{x})}\} = \alpha^{i}A\hat{\ell}^{i}\{\hat{L}^{i_{0}}(\hat{x})\cdot\hat{\nabla}\hat{L}^{i_{1}}|_{\hat{x}}-\hat{L}^{i_{1}}(\hat{x})\cdot\hat{\nabla}\hat{L}^{i_{0}}|_{\hat{x}}\}$$

$$\tag{13}$$

By replacing the global P1 bases by the their transformations

$$L^{i}(\mu(\hat{x})) = \hat{L}^{i}(\hat{x}) \tag{14}$$

$$\nabla L^{i}|_{\mu(\hat{x})} = \hat{J}_{\mu}^{-T}(\hat{x})\hat{\nabla}\hat{L}^{i}|_{\hat{x}}$$
(15)

we obtain

$$\ell^{i}\hat{J}_{\mu}^{-T}(\hat{x})\{\hat{L}^{i_{0}}(\hat{x})\cdot\hat{\nabla}\hat{L}^{i_{1}}|_{\hat{x}}-\hat{L}^{i_{1}}(\hat{x})\cdot\hat{\nabla}\hat{L}^{i_{0}}|_{\hat{x}}\}$$

$$=\alpha^{i}A\hat{\ell}^{i}\{\hat{L}^{i_{0}}(\hat{x})\cdot\hat{\nabla}\hat{L}^{i_{1}}|_{\hat{x}}-\hat{L}^{i_{1}}(\hat{x})\cdot\hat{\nabla}\hat{L}^{i_{0}}|_{\hat{x}}\}$$
(16)

The expression inside the curly braces on both sides is the same. We identify

$$A = \hat{J}_{\mu}^{-T}(\hat{x}) \tag{17}$$

$$\alpha^i = \ell^i / \hat{\ell}^i \tag{18}$$

The full transformation then looks like this:

$$N^{i}(\mu(\hat{x})) = \frac{\ell^{i}}{\hat{\rho}^{i}} \hat{J}_{\mu}^{-T}(\hat{x}) \cdot \hat{N}^{i}(\hat{x})$$

$$\tag{19}$$

Note that this transformation only works for the base functions, not for superpositions of them. Each base function  $N^i$  has a different transformation because the base multiplier  $\alpha^i$  depends on the number of the base function.

#### 4.1.4 Conclusions

From the examples above we can conclude that the following information is needed from a Geometry class. It is quite possible that the list below is incomplete since the examples above may have missed some piece of information that may be needed in general.

- The inverse transposed of the Jacobian  $\hat{J}_{\mu}^{-T}(\hat{x})$ .
- The Jacobian itself  $\hat{J}_{\mu}(\hat{x})$ .
- The determinant of the Jacobian  $|\hat{J}_{\mu}(\hat{x})|$ .
- The lengths of the edges of the grid element  $\ell^i$ .
- The lengths of the edges of the reference element  $\hat{\ell}^i$ .

When local coordinates  $\hat{x}$  are provided the local-to-global map  $\mu(\hat{x})$  and its inverse  $\mu^{-1}(x)$  as well as the corner coordinates  $x^i$  themselves are never needed. This makes the required information independent of a shift in the global coordinates and opens an optimisation possibility for regular grids.

## 4.2 Vertex Ordering

The vertex ordering information is based completely on the global numbering of the vertices of a grid element. To obtain it, we collect the global IDs of the vertices in a vector indexed by the indices of the vertices within the reference element:

```
void collectVertexIds(const Element& e, const GlobalIdSet& idSet,
                        std::vector < GlobaIdSet::IdType > & ids) {
  ids.resize(e.geometry().corners());
  for(int i = 0; i < ids.size(); ++ids)</pre>
    ids[i] = idSet.subId(e, i, Element::dimension);
}
In the next step the ordering reduction operation is applied: the smallest id in the array
is replaced by the number 0, the second-smallest is replaced by the number 1 etc.
template < class InIterator, class OutIterator >
void reduceOrder(const InIterator& inBegin, const InIterator& inEnd,
                   OutIterator outIt)
{
  static const std::less<
    typename std::iterator_traits < InIterator >::value_type
    > less;
  for(InIterator inIt = inBegin; inIt != inEnd; ++inIt, ++outIt)
    *outIt = std::count(inBegin, inEnd, std::bind2nd(less, *inIt));
}
To obtain an actual vector of reduced indices one can use the following code:
std::vector<typename GlobalIdSet::IdType> ids;
collectVertexIds(elem, globalIdSet, ids);
std::vector<std::size_t> reduced_indices(ids.size());
reduceOrder(ids.begin(), ids.end(), reduced_indices.begin());
```

As an example, lets assume we have a quadrilateral or a tetrahedron with the global ids of the vertices being 14 for vertex 0, 27 for vertex 1, 3 for vertex 2 and 800 for vertex 3. After ordering reduction the reduced vector will contain 1, 2, 0 and 3 in that order.

When determining the vertex ordering for a sub-entity, the reduced indices corresponding to the vertices sub-entity are extracted into a smaller vector and the reduction is applied again, at least conceptually. In reality, the reduction is mostly only necessary because the type of the global ids may be a complicated non-integral struct, and we want to keep the vertex ordering information as lean as possible. The actual information is always contained in the relative ordering of the indices/ids, and the reduction preserves that.

The ordering information can always be obtained from the global ids of the vertices. However, for some grids, such as ALUGrid, using the global ids is quiet expensive. On the other hand, ALUGrid already stores a twist of the faces, which can be easily extracted and contains the same information as the vertex ordering, just encoded in a different way. Though this does not provide vertex ordering information for the whole element, this information is seldom needed.

To accommodate all sides, we define an interface class VertexOrderingInterface. Implementations of this interface can be used to provide vertex ordering information. Grids that store the vertex ordering internally for certain sub-entities can provide an

optimised implementation. These implementations may omit vertex ordering information for sub-entities where such information is not readily available; they should throw NotImplemented if such information is requested anyway.

Note that the information is still required to be consistent for those sub-entities where information is available: Consider a tetrahedron and pick two triangular faces A and B with a common edge. If someone requests vertex ordering information for one of the faces and reduces that information to the edge, the result must be the same no matter whether face A or B was used or whether the ordering was requested directly for the edge itself.

The interface for the class is as follows:

```
struct VertexOrderingInterface {
  // dimension of the entity this applies to
  static const std::size_t dimension;
  // geometry type of the entity this applies to
  const GeometryType type() const;
  // iterate over some sub-entity's vertex indices
  // must be a RandomAccess iterator, value_type may be constant
  class iterator;
  // get begin iterator for the vertex indices of some sub-entity
  iterator begin(std::size_t codim, std::size_t subEntity) const;
  // get end iterator for the vertex indices of some sub-entity
  iterator begin(std::size_t codim, std::size_t subEntity) const;
  // get reduced vertex ordering for the specified sub-entity
  void getReduced(std::size_t codim, std::size_t subEntity,
                  std::vector<std::size_t>& order) const;
};
```

Information about the dimension and the geometry type is included because it determines the limits for the parameters (via the ReferenceElements). The getReduced() method shall resize the vector passed in the order parameter to the suitable size.

#### 4.3 Matching Multiple Dofs on a Common Sub-Entity

Some finite elements have more than one dof on a given sub-entity of an element, and assign a position inside the sub-entity to that dof (i.e. Pk  $k \geq 4$ , Qk  $k \geq 3$ ). For conforming schemes the ordering of the dofs on a sub-entity shared by two or more elements must match such that the dofs on the same position can be identified.

A similar situation arises with edge elements of order 1.5: For simplices they have three base functions on a face but only two of them are independent. A finite element implementation must make sure to pick the same two base functions for the face in neighbouring elements so their dofs can be identified.

Both issues can be addressed using the information provided by the ordering of the global ids of the vertices.

## 4.4 Flipping of Base Function Values

Some finite element families, most notably Raviart-Thomas and edge elements, assign an orientation to (some of) their dofs. That is, the value of the dof  $a^i$  is interpolated from a

function u as the functions value at the dofs position  $x^i$  projected onto some unit vector  $e^i$ :

$$a^i = u(x^i) \cdot e^i \tag{20}$$

The direction of that unit vector is the orientation of the dof. For Raviart-Thomas  $e^i$  is the unit vector normal to the face (codimension 1 sub-entity), for edge elements  $e^i$  is the unit vector tangential to the edge (dimension 1 sub-entity) on which the dof is located.

To be continuous over element borders, elements connected to a common sub-entity must agree upon a common global orientation for that sub-entity. If their local orientation differs from the global orientation, the Basis must multiply the value of the corresponding basis function by -1. The tricky part is the to determine the global orientation for the common sub-entity correctly.

## 4.4.1 Tangential Orientation for Lines

Lines have two vertices which can be used to choose the orientation of the line: the orientation vector points from the vertex with the lower index/id to the vertex with the higher index/id. That is the geometric interpretation, we actually don't want to compare coordinates, but preferably just integers.

To obtain the local orientation, of an edge in an element, collect the indices of the edges vertices, and here we mean *indices inside the reference element* of the element:

```
unsigned local_orientation[2];
local_orientation[0] = refelem.subEntity(edge_index, dim-1, 0, dim);
local_orientation[1] = refelem.subEntity(edge_index, dim-1, 1, dim);
```

For the global orientation we do basically the same. However, this time we use the vertex ordering information derived from the global ids of the vertices of the element instead of vertex indices inside the reference element:

#### 4.4.2 Normal Orientation for Codimension 1 Sub-Entities

Normal orientation for sub-entities of codimension 1 is important for Raviart-Thomas elements. Normal orientation is more tricky and cannot be done using the ordering of the indices/id of the corners alone. Some additional information is needed, such as the sign of the determinant of the Jacobian of the geometry map  $\operatorname{sgn}(\det(\hat{J}_{\mu}))$ . This is however not enough for lower dimensional grids in a higher dimensional world, since then the Jacobian is no longer quadratic and has no determinant.

The reason why the information about the vertex ids is not enough is roughly that to construct the normal orientation there is alway some kind of rotation involved. In 2D the

codimension 1 sub-entities are edges. We can obtain a normal orientation by rotating the tangential orientation by 90°. To get a consistent result however, this rotation must be done in the global coordinate system for the global orientation and in the respective local coordinate systems for the local orientations. Locally on the element we have only the local coordinate system available, however. If the geometric transformation  $\mu$  involves mirroring, then the sense of the rotation will be different for the local and the global coordinate system. The sign of the Jacobian's determinant can tell us whether there is mirroring involved or not.

In 3D the construction of the orientation differs: for triangles we walk through the indices/ids in ascending order and determine the direction of the normal vector by the right-hand rule:

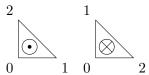

Similar for quadrilaterals, although if their indices/ids are acyclic we just have to pick and orientation (here we chose to ignore the highest index/id and determine the orientation from the remaining indices/ids as for triangles):

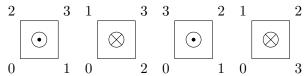

This is all rather tedious and in fact there is a much simpler way, which will even work in the case of lower-dimensional grids in a higher-dimensional world. Sub-entities of codimension 1 are always situated between two Elements. Choosing a normal orientation for the sub-entity means to choose a vector that points from one element into the other. The global orientation can thus be chosen by comparing the ids of the elements: it points outward in the element with the lower id and inward in the element with the higher id.

The face orientation should be passed as a bool vector:

#### typedef std::vector<bool> FaceOrientation;

The vector is indexed by the index of the face in the reference element. A value of true means the global orientation of the face is outward, false means it is inward.

#### 4.5 API

The API for global-valued finite elements consists of five interface classes (BasisInterface, InterpolationInterface, CoefficientsInterface, FiniteElementInterface, and FiniteElementFactoryInterface) and two traits classes (BasisTraits and Finite-ElementTraits). In contrast to the local interface which prefixes all its names with "Local" we do not use any prefix here. "Local" is already taken, "Global" would suggest that this interface is completely in global coordinates, "GlobalValue" is too clumsy and adds too much to the lengths of names.

#### 4.5.1 Finite Element Interface

```
struct FiniteElementInterface
{
    // types of component objects
    struct Traits
```

```
typedef implementation-defined Basis;
typedef implementation-defined Coefficients;
typedef implementation-defined Interpolation;
};

// constructor arguments are implementation specific
FiniteElementInterface(...);
// ... except for the copy constructor
FiniteElementInterface(const FiniteElementInterface&);

// extract component objects
const typename Traits::Basis& basis() const;
const typename Traits::Coefficients& coefficients() const;
const typename Traits::Interpolation& interpolation() const;
GeometryType type() const;
};
```

The member class Traits may be a member typedef instead. Constructor signatures and existence is implementation-defined, except for the copy constructor, which must be present and publicly accessible. Construction is generally done by a factory class. To keep copy-construction efficient it is recommended that instances of this class are light proxy objects.

The reason to mandate copy-construction is as follows: Up to now with local finite elements dune-pdelab used the class FiniteElementMap as a kind of finite element factory. If the finite element was required in different variants for a given grid (i.e. because normal continuity was required for Raviar-Thomas elements), the FiniteElementMap would store all the variants internally and return a reference to the correct variant upon request. Since global-valued finite elements depend on the geometry of the grid element, this trick is no longer useful, especially if you plan to modify the finite element object by "binding" it to the geometry. The problem is that more than one finite element for different grid elements may be required at the same time (think iterating over the intersections). If the FiniteElementMap returns the same variant for both grid elements the user code will first bind the finite element to the inside element and later to the outside element, since both of his finite element references point to the same object. Thus when he tries to access the inside finite element, he will in reality access the outside element.

#### 4.5.2 Finite Element Factory Interface

```
struct FiniteElementFactoryInterface
{
    // may also be an inline class
    typedef implementation-defined FiniteElement;

    // construction is implementation-defined
    FiniteElementFactoryInterface(...);

    // finite element object creation
    // arguments are implementation defined
    const FiniteElement make(...);
};
```

The method to create a finite element object is make(). The created object is returned by value (const FiniteElement). The factory implementation may choose to return by reference instead (const FiniteElement&). Because temporaries may be bound to const references in C++, this way code using the factory can always bind the returned value to a const reference and avoid copy construction if that is not necessary:

```
const Factory::FiniteElement& fe = factory.make();
```

In any case, the returned value or reference must be valid for as long as the factory object exists.

Since each finite element family will need different information to create a finite element object tailored to a particular grid element, the actual argument of the male() are implementation-defined. Earlier in this section we have seen different types of information which may be needed to create a tailored finite element: geometry, vertex ordering and face orientation. If they are needed for a given finite element implementation, that finite element should require necessary items in the order given above and in the encoding given earlier. If neither geometry nor vertex ordering is required, but the geometry type is, that should be given in place of geometry and vertex ordering directly. Any extra information should be given after these arguments. The possible signatures for make thus are:

```
make(const Geometry&, const VertexOrder&, const FaceOrientation&, ...);
make(const Geometry&, const VertexOrder&, ...);
make(const Geometry&, const FaceOrientation&, ...);
make(const Geometry&, ...);
make(const VertexOrder&, const FaceOrientation&, ...);
make(const VertexOrder&, ...);
make(const GeometryType&, const FaceOrientation&, ...);
make(const GeometryType&, ...);
make(const FaceOrientation&, ...);
make(const FaceOrientation&, ...);
```

Implementation must document what kind of arguments are required for make().

The constructor signature is implementation-defined.

It is recommended that the factory caches as much information as possible. For instance, for regular hypercube grids the Jacobian of the geometry does not change and is the only thing needed to transform the derivatives. For this case the constructor should take a sample geometry and precompute the transformation. Whether the regular and the general case are distinguished by different constructor arguments to the same factory class, or whether there is one factory class for the regular and one for the general case is left to the implementor of the factory.

#### 4.5.3 Basis Interface

```
struct BasisInterface
{
   struct Traits
   {
       // domain properties (local and global)
      typedef implementation-defined DomainField;
      static const std::size_t dimDomainLocal = implementation-defined;
      static const std::size_t dimDomainGlobal = implementation-defined;
      typedef implementation-defined DomainLocal;
      typedef implementation-defined DomainGlobal;
```

```
// range properties (global range only)
    typedef implementation-defined RangeField;
    static const std::size_t dimRange = implementation-defined;
    typedef implementation-defined Range;
    // jacobian properties (dimRange x dimDomainGlobal Matrix with
    // components of type RangeField)
    typedef implementation-defined Jacobian;
    // maximum number of partial derivatives supported
    static const std::size_t diffOrder = implementation-defined;
  };
  // Number of shape functions
  std::size_t size () const;
  // Polynomial order of the shape functions for quadrature
  std::size_t order () const;
  // Evaluate all shape functions at given position
  void evaluateFunction
  ( const typename Traits::DomainLocal& in,
    std::vector<typename Traits::Range>& out) const;
  // Evaluate jacobian of all shape functions at given position
  // required for Traits:: diffOrder >= 1
  void evaluateJacobian
  ( const typename Traits::DomainLocal& in,
    std::vector<typename Traits::Jacobian>& out) const;
  // Evaluate derivatives of all shape functions at given position
  // required for Traits:: diffOrder >= 2
  void evaluate
  ( const array<std::size_t,Traits::dimGlobalDomain>& directions,
    const typename Traits::DomainLocal& in,
    std::vector<typename Traits::Range>& out) const;
};
```

The basis interface closely follows the local basis interface with some notable exceptions.

First there are the types in the traits class. Since coordinates are still given in the reference elements coordinate system but derivatives are done with respect to global coordinates, a distinction must be made between local and global domain. The other change is that the member types of the traits class no longer have a suffix "Type" since it is quite clear from the camel-case naming convention that they are types.

Second the method for general derivatives evaluate() is no longer a template method and its argument directions has different semantics. In the local basis interface, directions was a list of directions in which to take derivatives, i.e. directions= $\{0, 1, 0, 2\}$  for the derivative  $\partial_0 \partial_1 \partial_0 \partial_2$ . This is inconvenient since it requires directions to be a list of variable length, making the length a template parameter, and because the order implied in the above derivative does not really exist, it can just as well be written as  $\partial_0^2 \partial_1 \partial_2$ . So in the global-value interface directions lists the exponents in the last

expression: direction={2, 1, 1}. This way the length of directions will always be Traits::dimDomainGlobal and evaluate() no longer needs to be a template.

#### 4.5.4 Interpolation Interface

```
struct InterpolationInterface
{
    // Export basis traits
    typedef BasisInterface::Traits Traits;

    // determine coefficients interpolating a given function
    template < typename F, typename C>
    void interpolate (const F& f, std::vector < C > & out) const;
};
```

The interface for global-value interpolation objects also has little modifications compared to local interpolation objects. Main addition is the member type Traits which is the same as in the corresponding basis class. This is to document the parameter types that interpolate() will use to evaluate the function f.

For the member method evaluate() the requirements for the function object f change slightly: it is still required to support the expression f.evaluate(x, y), and x in that expression is still a local coordinate (though the type is named a little bit different: const Traits::DomainLocal&. The difference is that the returned value y is now in global coordinates and of the type Traits::Range.

## 4.6 Coefficients Interface

```
struct CoefficientsInterface
{
    // number of coefficients
    std::size_t size() const;

    // get i'th index
    const LocalKey& localKey(std::size_t i) const;
};
```

The interface for the coefficients class is exactly the same as for the local coefficients. If the global-valued finite elements is implemented in term of a local finite element it will often be possible to simply reuse the coefficients class of the local finite element.

If there is some dof-matching required for common sub-entities of neighbouring elements however, and this dof-matching can be done entirely by reordering the dofs on the sub-entity, then the coefficients class is the place to do it.

# 5 Appendix: List of Available Elements